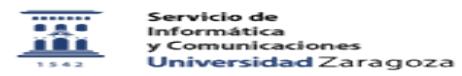

## Desviar mensajes a otra cuenta de correo 02/06/2023 00:31:56

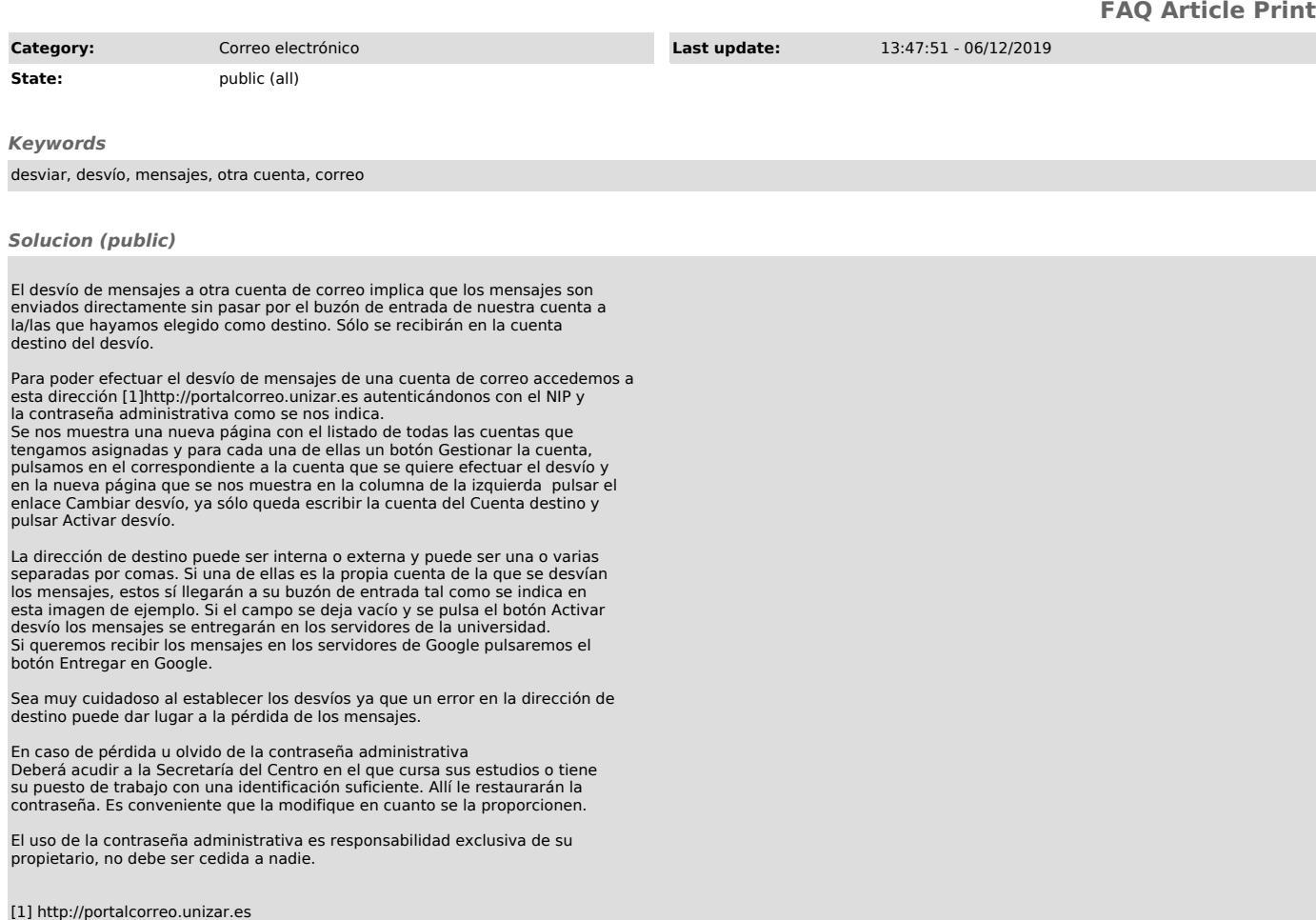